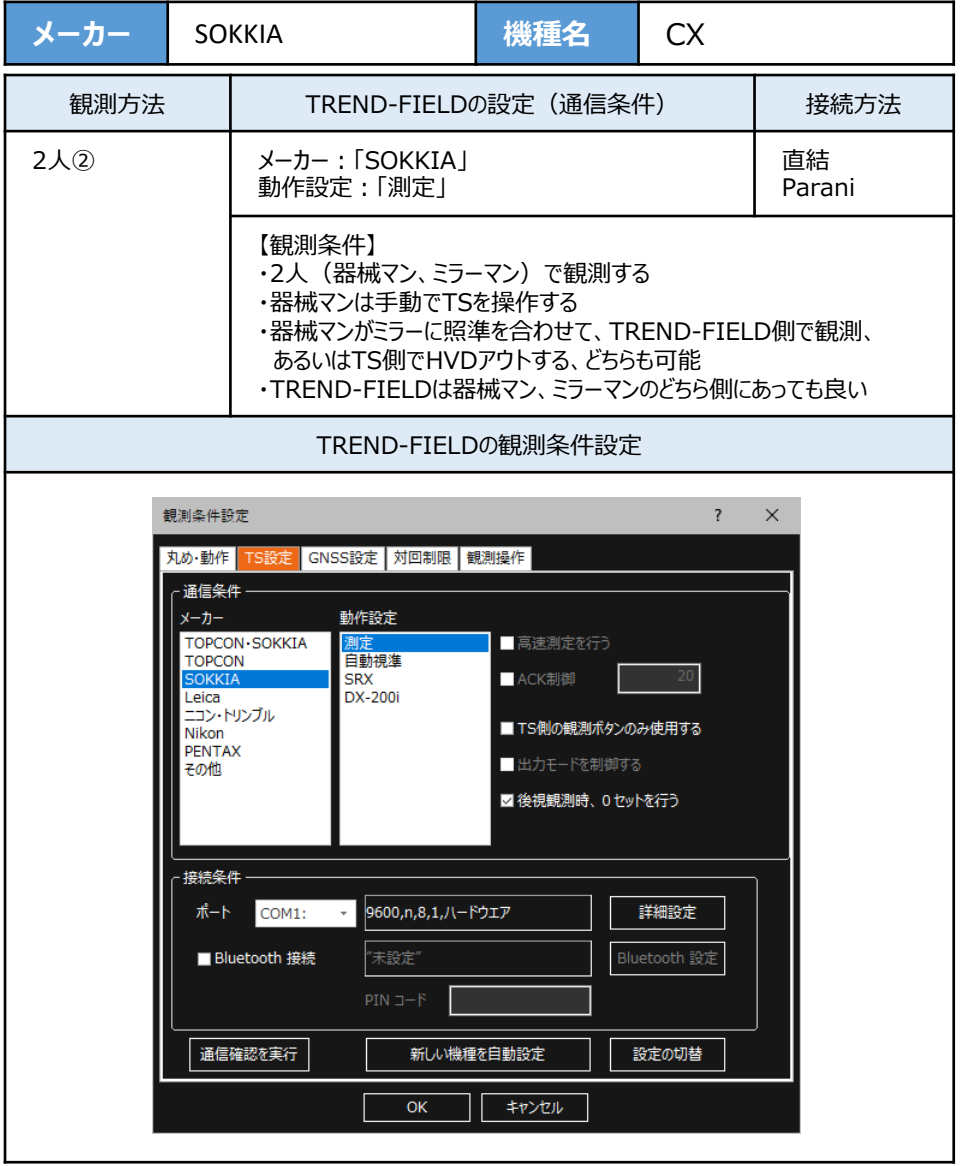

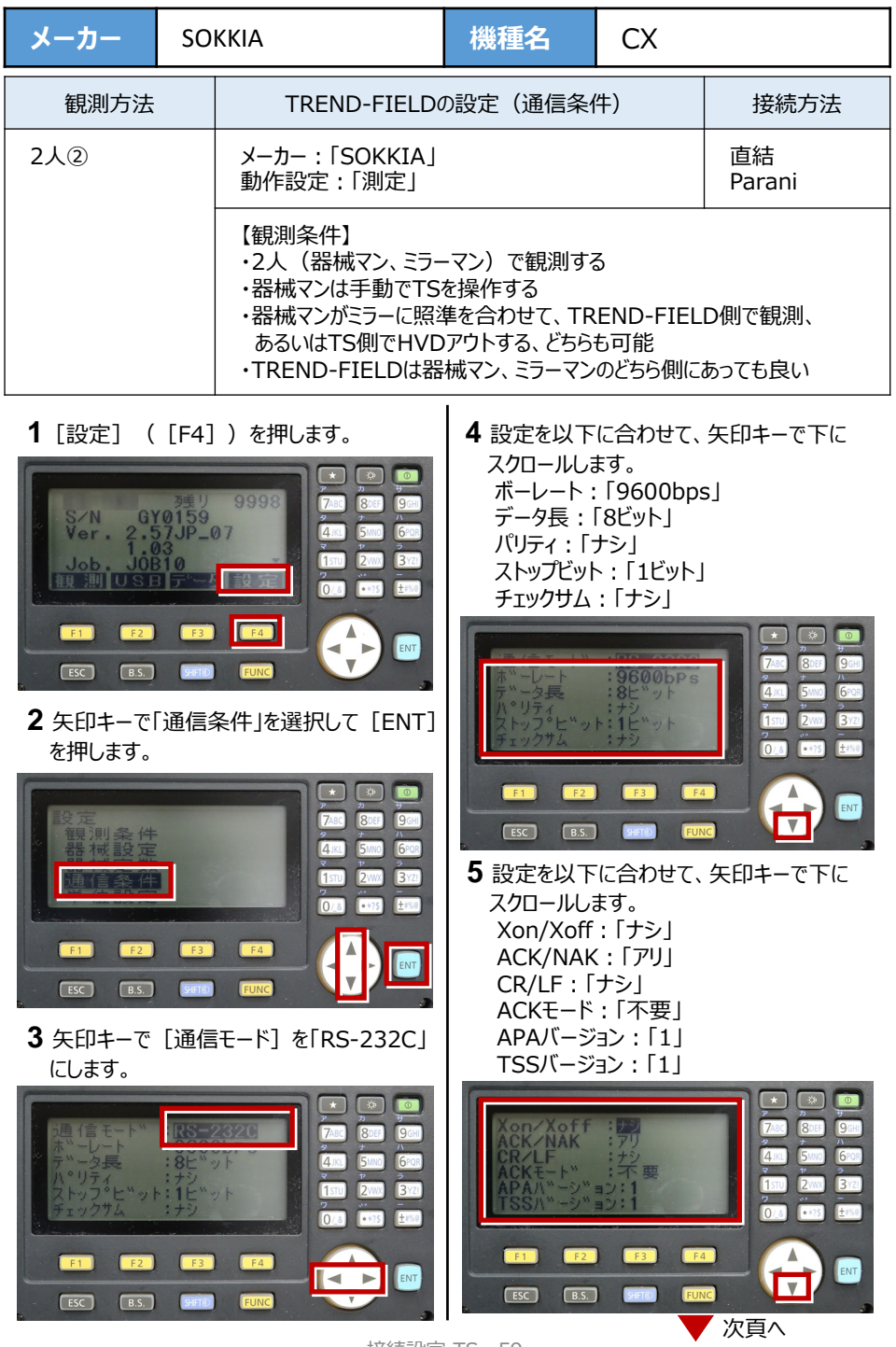

接続設定 TS-59

**6** 設定を以下に合わせます。 SDバージョン:「2」 点番桁数:「16桁」

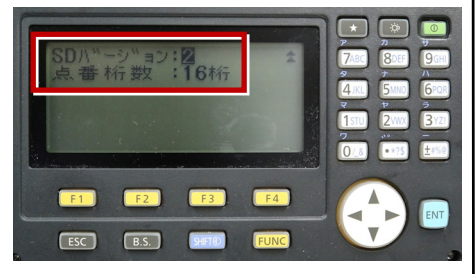

**9** [ESC]を押します。

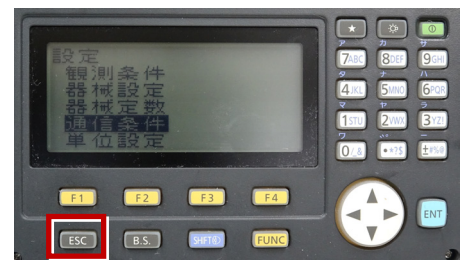

**7** [ESC]を押します。

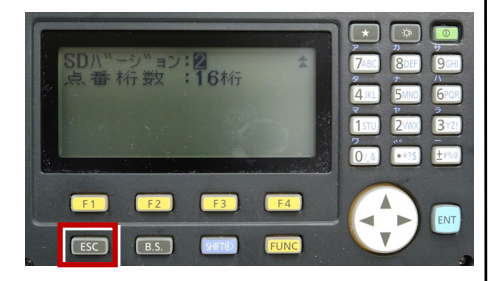

 $\boxed{\star}$  $\frac{1}{2}$ 9998 gy 0159<br>-57JP\_07  $7ABC$ Qncc  $q_{GH}$ S/N<br>Ver.  $4<sup>K</sup>$ GPOR  $3<sub>121</sub>$  $[15]$  $2<sub>WX</sub>$ 0 8 **Erse**  $F1$  $F3$ 4  $F2$  $F4$ ENT  $\overline{\mathbf{v}}$  $F<sub>esc</sub>$  $B.S.$ SHIFT®

**10** 観測([F1])を押します。

8 「ESC」を押します。

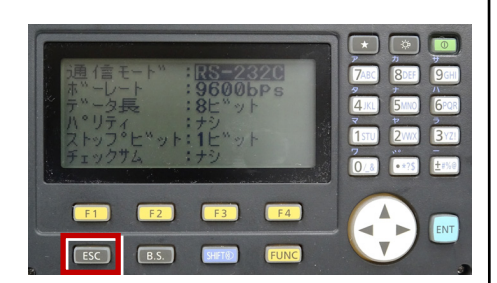

**11** 観測を行います。

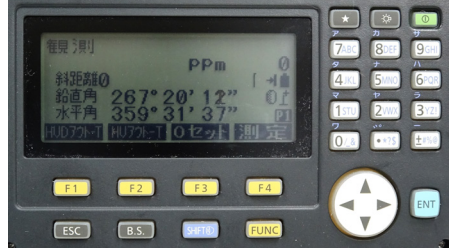